Annexe Circulaire NBB\_2022\_01 du 02 février 2022

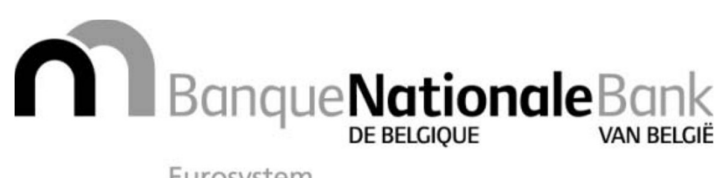

Eurosystem

## REPORTING DONNÉES COMPLÉMENTAIRES VIE Documentation technique

(Juin 2024)

Version 2.0

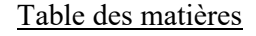

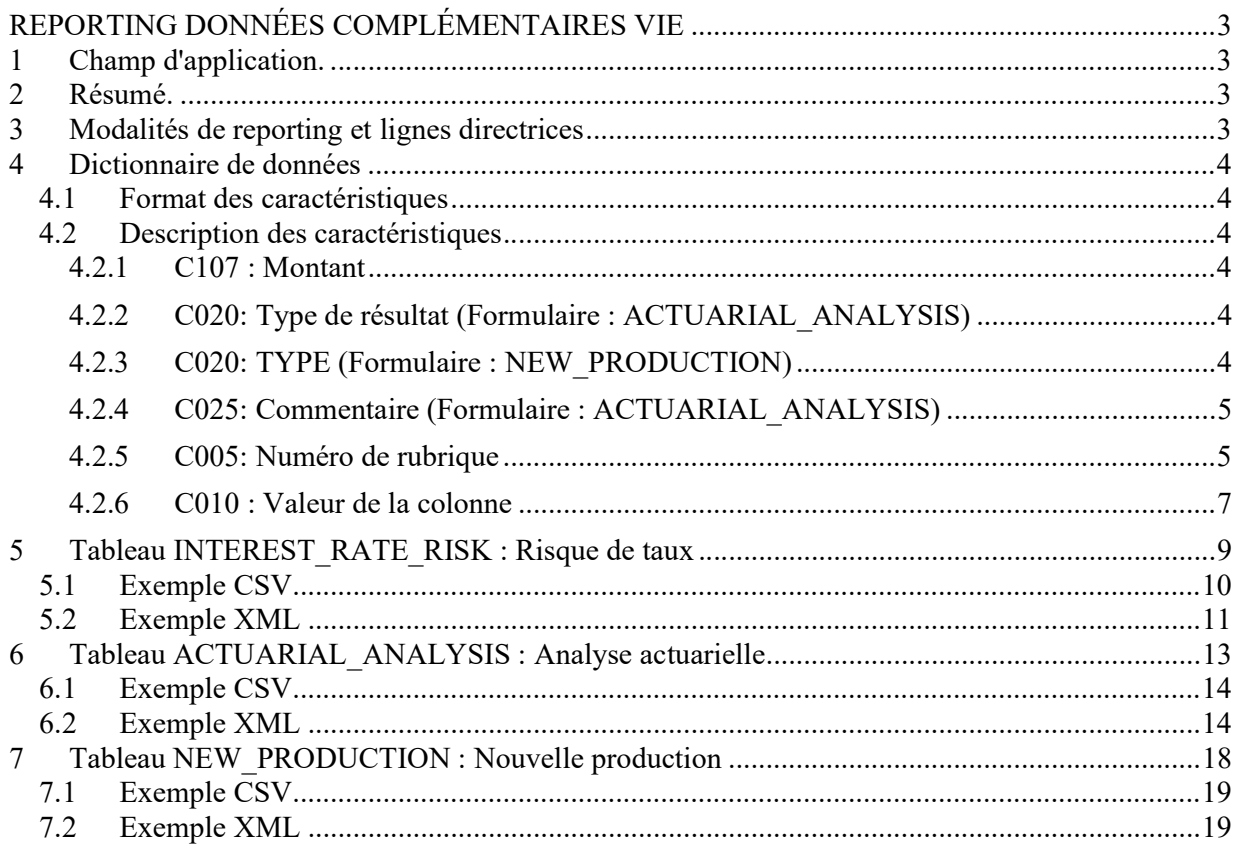

# REPORTING DONNÉES COMPLÉMENTAIRES VIE

# 1 Champ d'application.

Entreprises d'assurance soumises à la loi du 13 mars 2016 relative au statut et au contrôle des entreprises d'assurance ou de réassurance et opérant dans les branches Vie et Accidents de travail.

La présente circulaire n'est pas applicable aux entreprises d'assurance visées aux articles 275, 276 ou 294 de la loi du 13 mars 2016 précitée.

# 2 Résumé.

La présente circulaire règle la collecte des données complémentaires vie des entreprises d'assurance opérant dans les branches Vie et Accidents du travail.

# 3 Modalités de reporting et lignes directrices

Le reporting doit être annuel et les données doivent être transmises au plus tard le 30 juin de l'année comptable qui suit à l'année comptable à laquelle elles ont trait. Les tableaux de reporting peuvent être trouvés en annexe de cette circulaire.

Les données seront transférées électroniquement au moyen de l'application « OneGate » (domaine CPA) de la Banque. Les entreprises pourront soit saisir manuellement les données, soit automatiser le reporting à l'aide des fichiers générés au format CSV ou XML. Un protocole d'échange a été mis à disposition sur le site internet de la Banque.

Nom de l'enquête : SUPPLEMENTARY\_DATA\_LIFE

- Formulaire Risque de taux : INTEREST\_RATE\_RISK
- Formulaire Analyse actuarielle : ACTUARIAL\_ANALYSIS
- Formulaire Nouvelle production : NEW\_PRODUCTION

# 4 Dictionnaire de données

# 4.1 Format des caractéristiques

Le format de chaque caractéristique sera défini de la manière suivante :

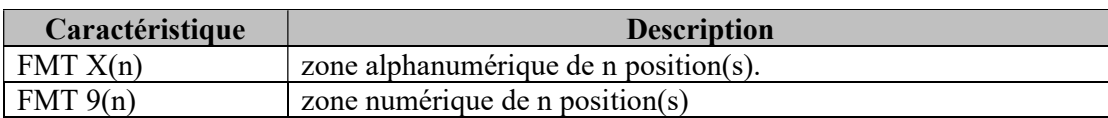

# 4.2 Description des caractéristiques

#### 4.2.1 C107 : Montant

FORMAT : S9(17) Cette caractéristique contient le montant à rapporter.

# 4.2.2 C020: Type de résultat (Formulaire : ACTUARIAL\_ANALYSIS)

#### FORMAT : X(250)

Il s'agit d'un champ qu'il faut toujours remplir. Les valeurs possibles pour le type de résultat sont :

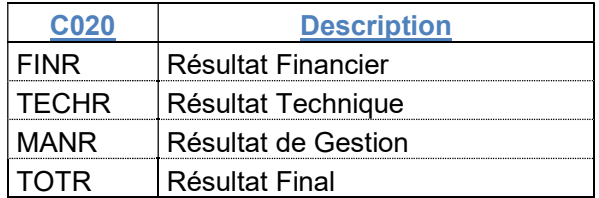

# 4.2.3 C020: TYPE (Formulaire : NEW\_PRODUCTION)

FORMAT : X(250)

Il s'agit d'un champ qu'il faut toujours remplir. Les valeurs possibles pour le type sont :

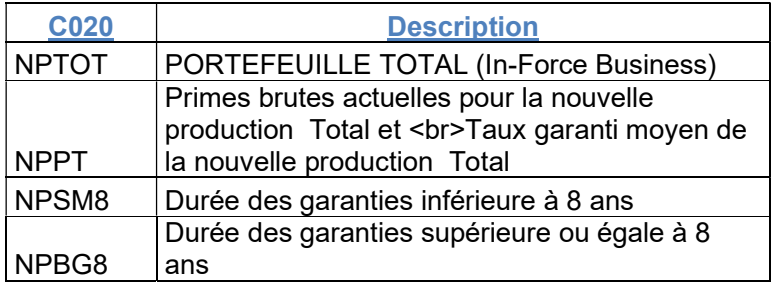

# 4.2.4 C025: Commentaire (Formulaire : ACTUARIAL\_ANALYSIS)

FORMAT : X(2000) Commentaire (max. 2000 caractères)

### 4.2.5 C005: Numéro de rubrique

FORMAT : X(10)

Il s'agit d'un champ qu'il faut toujours remplir. Les valeurs possibles pour le numéro de rubrique sont :

#### Risque de taux

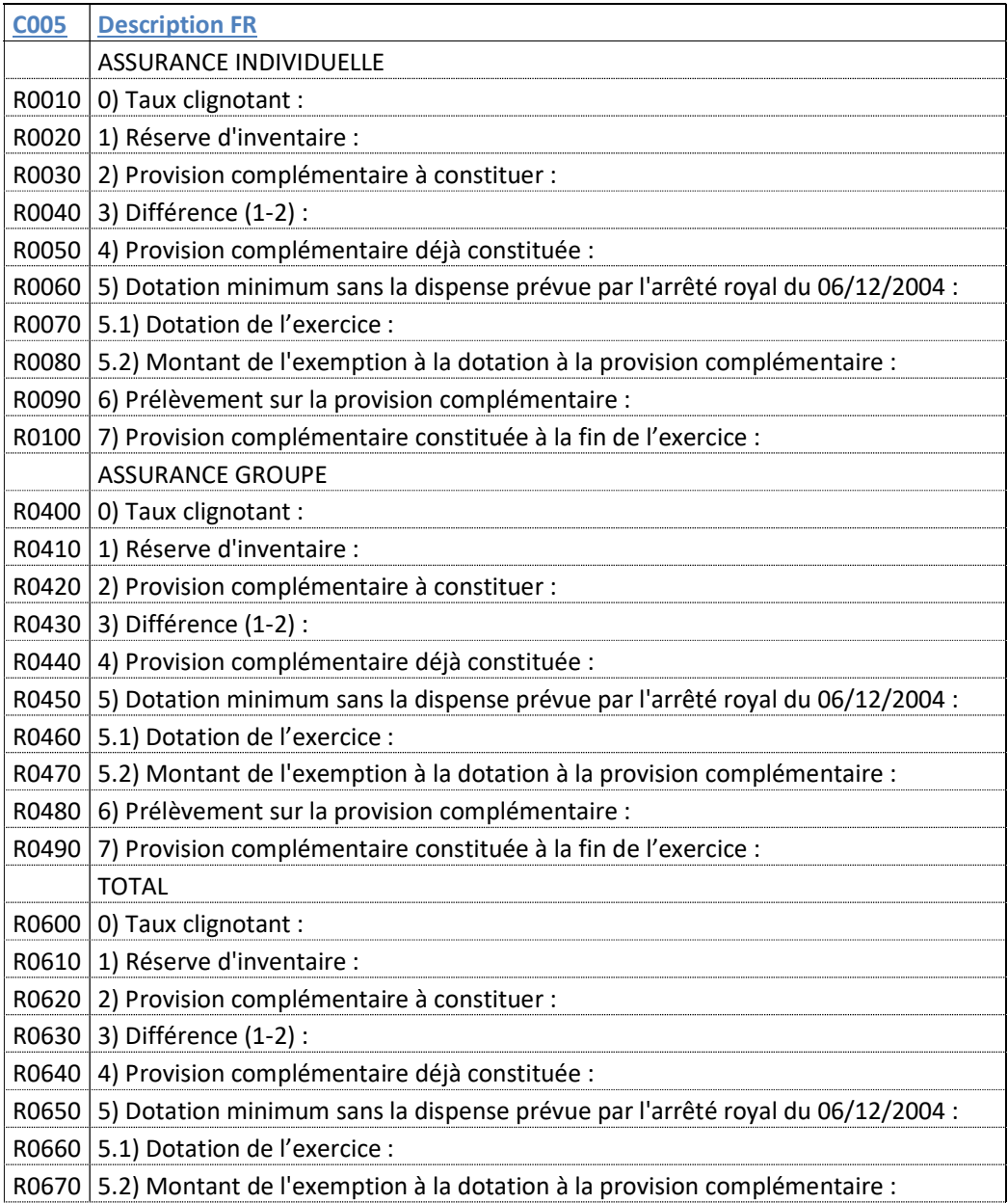

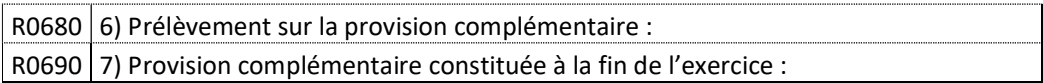

### Analyse actuarielle

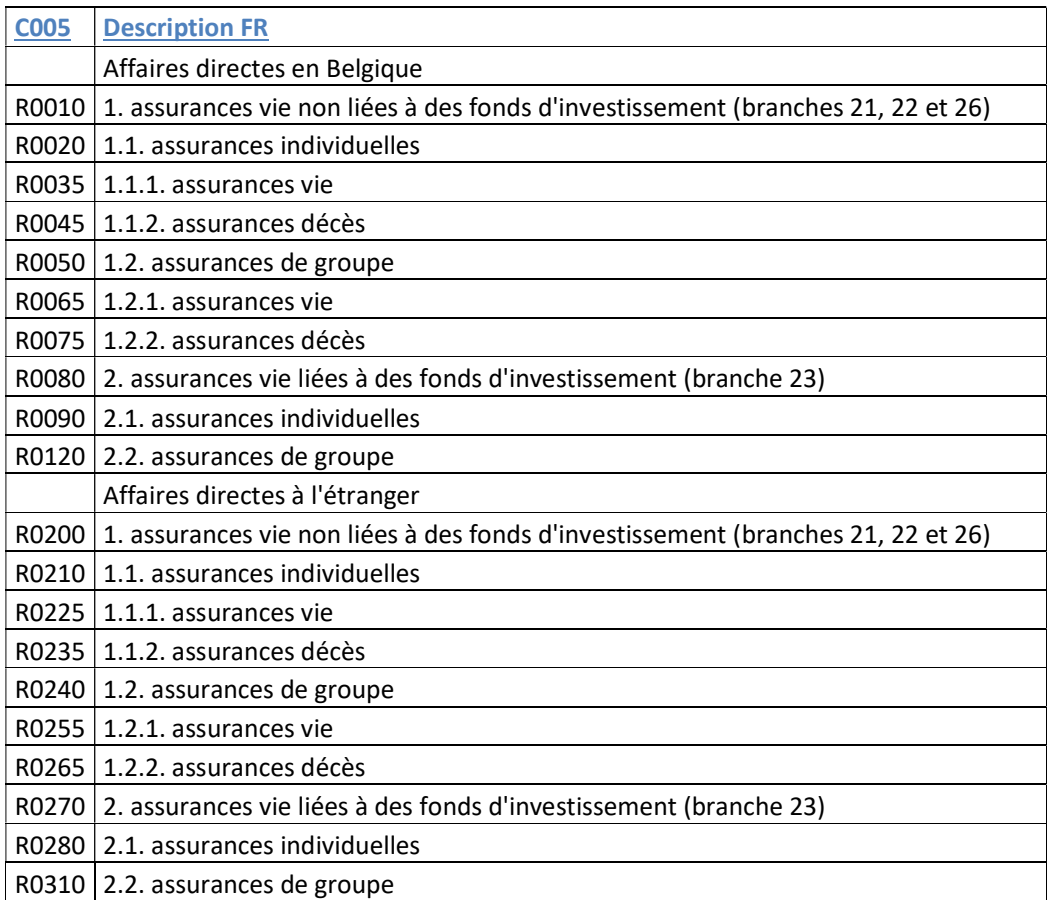

# Nouvelle production

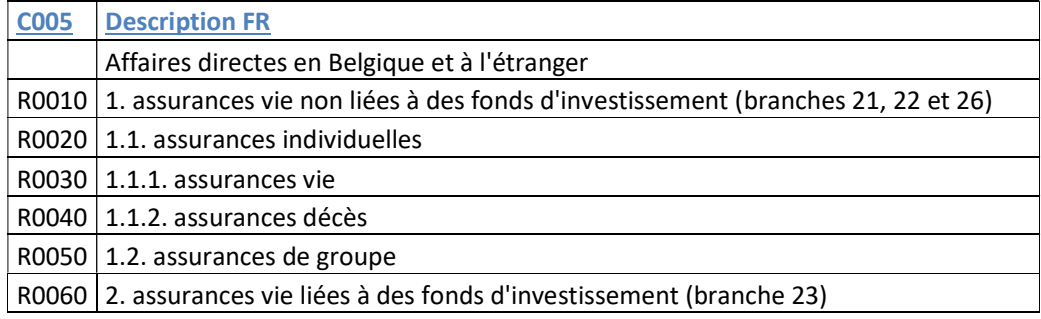

### 4.2.6 C010 : Valeur de la colonne

### FORMAT : X(10)

Cette caractéristique précise le code de la colonne du tableau.

Les valeurs possibles pour les colonnes sont :

#### Risque de taux

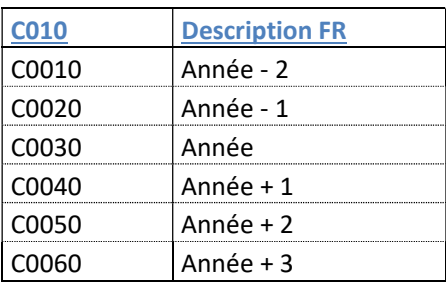

#### Analyse actuarielle

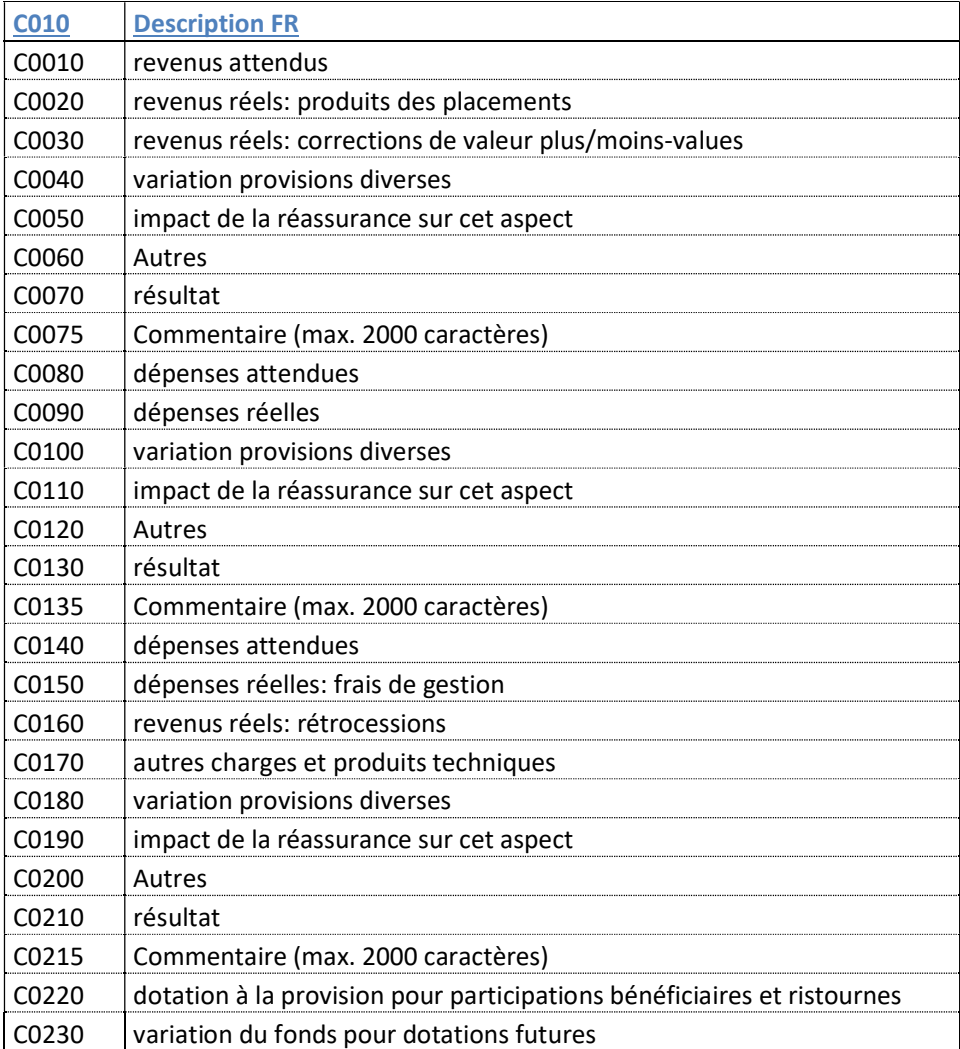

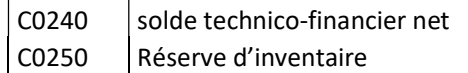

#### Nouvelle production

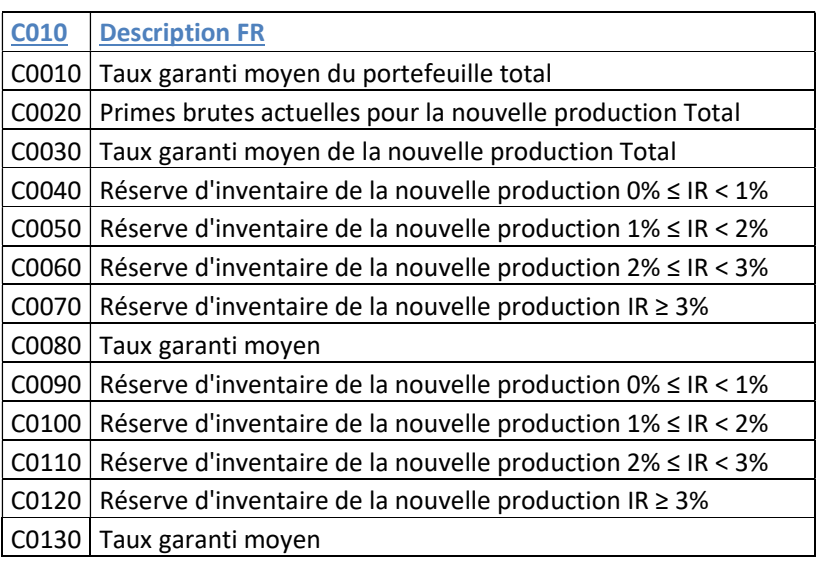

# 5 Tableau INTEREST\_RATE\_RISK : Risque de taux

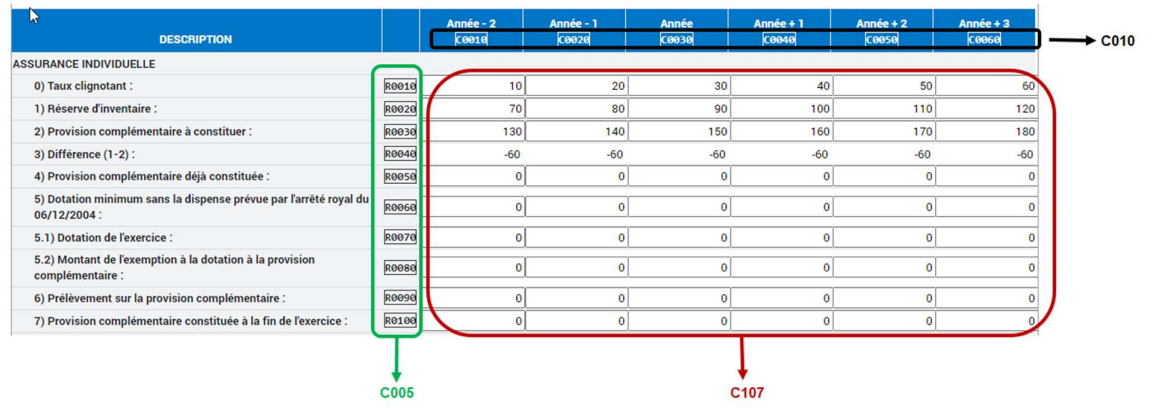

#### **CSV Format**

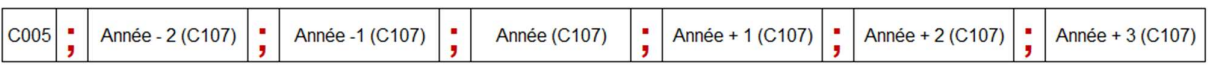

# 5.1 Exemple CSV

…

… R0010;10;20;30;40;50;60 R0020;70;80;90;100;110;120 R0030;130;140;150;160;170;180

## 5.2 Exemple XML

...

```
<Report date="2021" code="SUPPLEMENTARY DATA LIFE">
     <Data close="false" form="INTEREST_RATE_RISK"> 
       <Item> 
          <Dim prop="C005">R0010</Dim> 
          <Dim prop="C010">C0010</Dim> 
          <Dim prop="C107">10</Dim> 
      \langle/Item>
       <Item> 
          <Dim prop="C005">R0010</Dim> 
         <Dim prop="C010">C0020</Dim> 
         <Dim prop="C107">20</Dim> 
      \langle/Item>
      (T+em) <Dim prop="C005">R0010</Dim> 
         <Dim prop="C010">C0030</Dim> 
         \n  <Dim prop="Cl07">\n  <i>30</i></Dim>\langle/Item>
      (T+em) <Dim prop="C005">R0010</Dim> 
          <Dim prop="C010">C0040</Dim> 
         <Dim prop="C107">40</Dim> 
      \langle/Item>
       <Item> 
         <Dim prop="C005">R0010</Dim> 
          <Dim prop="C010">C0050</Dim> 
         <Dim prop="C107">50</Dim> 
      \langle/Item>
       <Item> 
         <Dim prop="C005">R0010</Dim> 
          <Dim prop="C010">C0060</Dim> 
         <Dim prop="C107">60</Dim> 
      \langle/Item>
       <Item> 
         <Dim prop="C005">R0020</Dim> 
          <Dim prop="C010">C0010</Dim> 
         <Dim prop="C107">70</Dim> 
      \langle/Item>
       <Item> 
          <Dim prop="C005">R0020</Dim> 
          <Dim prop="C010">C0020</Dim> 
          <Dim prop="C107">80</Dim> 
      \langle/Item>
      <Item> <Dim prop="C005">R0020</Dim> 
          <Dim prop="C010">C0030</Dim> 
         <Dim prop="C107">90</Dim> 
      \langle/Item\rangle(T+em) <Dim prop="C005">R0020</Dim> 
          <Dim prop="C010">C0040</Dim> 
         <Dim prop="C107">100</Dim> 
      \langle/Item>
      <Item> <Dim prop="C005">R0020</Dim> 
          <Dim prop="C010">C0050</Dim> 
         <Dim prop="C107">110</Dim>
      \langle/Item>
      <Item> <Dim prop="C005">R0020</Dim> 
          <Dim prop="C010">C0060</Dim> 
          <Dim prop="C107">120</Dim>
```

```
 </Item> 
 <Item> 
   <Dim prop="C005">R0030</Dim> 
   <Dim prop="C010">C0010</Dim> 
  <Dim prop="C107">130</Dim>
\langle/Item>
 <Item> 
   <Dim prop="C005">R0030</Dim> 
   <Dim prop="C010">C0020</Dim> 
  <Dim prop="C107">140</Dim>
\langle/Item>
 <Item> 
   <Dim prop="C005">R0030</Dim> 
   <Dim prop="C010">C0030</Dim> 
   <Dim prop="C107">150</Dim> 
\langle/Item>
 <Item> 
   <Dim prop="C005">R0030</Dim> 
   <Dim prop="C010">C0040</Dim> 
  \langleDim prop="C107">160</Dim>
\langle/Item\rangle <Item> 
  <Dim prop="C005">R0030</Dim> 
   <Dim prop="C010">C0050</Dim> 
  <Dim prop="C107">170</Dim> 
\langle/Item>
 <Item> 
   <Dim prop="C005">R0030</Dim> 
   <Dim prop="C010">C0060</Dim> 
   <Dim prop="C107">180</Dim> 
 </Item>
```
...

# 6 Tableau ACTUARIAL\_ANALYSIS : Analyse actuarielle

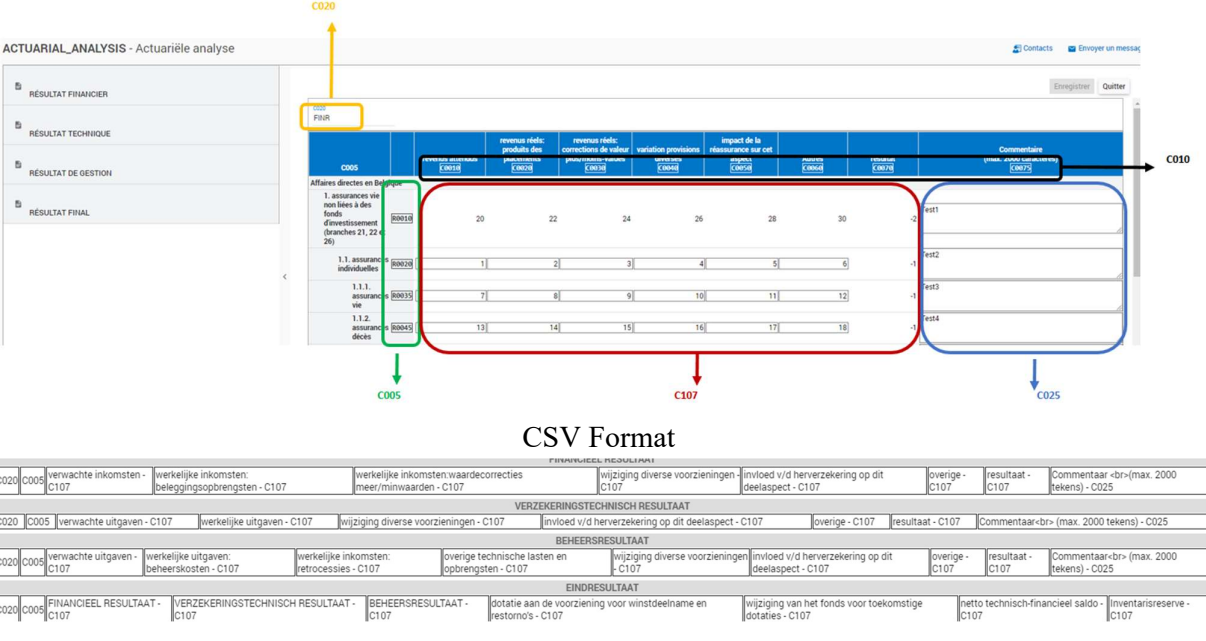

#### 6.1 Exemple CSV

FINR;R0010;100;1000;200;300;400;500;700;TEST1 FINR;R0020;200;2000;400;600;400;1000;1000;TEST2 R;R0010;2000;20;200;30;300;1510;TEST3 MANR;R0010;3000;30;300;10;20;30;40;3230.TEST4 R;R0010;700;1510;3230;10;20;5410;3  $\mathbb{R}$ ;R0020; $1000;$ ;;100;200;700;5

#### 6.2 Exemple XML

```
... 
   <Report date="2021" code="SUPPLEMENTARY_DATA_LIFE"> 
     <Data close="false" form="ACTUARIAL_ANALYSIS"> 
       <Item> 
         <Dim prop="C005">R0010</Dim> 
        <Dim prop="C010">C0010</Dim>
         <Dim prop="C107">100</Dim> 
         <Dim prop="C020">FINR</Dim> 
      \langle/Item>
       <Item> 
         <Dim prop="C005">R0010</Dim> 
         <Dim prop="C010">C0020</Dim> 
         <Dim prop="C107">1000</Dim> 
          <Dim prop="C020">FINR</Dim> 
      \langle/Item>
      (T+em) <Dim prop="C005">R0010</Dim> 
         <Dim prop="C010">C0030</Dim> 
         <Dim prop="C107">200</Dim> 
          <Dim prop="C020">FINR</Dim> 
       </Item> 
       <Item> 
         <Dim prop="C005">R0010</Dim> 
        <Dim prop="C010">c0040</Dim>
          <Dim prop="C107">300</Dim> 
          <Dim prop="C020">FINR</Dim> 
      \langle/Item\rangle <Item> 
         <Dim prop="C005">R0010</Dim> 
         <Dim prop="C010">C0050</Dim> 
         <Dim prop="C107">400</Dim> 
         <Dim prop="C020">FINR</Dim> 
      \langle/Item>
      <Item> <Dim prop="C005">R0010</Dim> 
          <Dim prop="C010">C0060</Dim> 
         <Dim prop="C107">500</Dim> 
         <Dim prop="C020">FINR</Dim> 
      \langle/Item>
      <Ttem> <Dim prop="C005">R0010</Dim> 
         <Dim prop="C010">C0075</Dim> 
         <Dim prop="C025">TEST1</Dim> 
         <Dim prop="C020">FINR</Dim> 
      \langleItem\rangle<Item> <Dim prop="C005">R0010</Dim> 
         <Dim prop="C010">C0080</Dim> 
         <Dim prop="C107">2000</Dim> 
         <Dim prop="C020">TECHR</Dim> 
      \langle/Item\rangle
```

```
 <Dim prop="C005">R0010</Dim> 
   <Dim prop="C010">C0090</Dim> 
   <Dim prop="C107">20</Dim> 
   <Dim prop="C020">TECHR</Dim> 
\langle/Item>
 <Item> 
   <Dim prop="C005">R0010</Dim> 
   <Dim prop="C010">C0100</Dim> 
   <Dim prop="C107">200</Dim> 
   <Dim prop="C020">TECHR</Dim> 
\langle/Item>
 <Item> 
   <Dim prop="C005">R0010</Dim> 
   <Dim prop="C010">C0110</Dim> 
   <Dim prop="C107">30</Dim> 
   <Dim prop="C020">TECHR</Dim> 
\langle/Item>
 <Item> 
   <Dim prop="C005">R0010</Dim> 
   <Dim prop="C010">C0120</Dim> 
   <Dim prop="C107">300</Dim> 
   <Dim prop="C020">TECHR</Dim> 
\langle/Item>
(T+em) <Dim prop="C005">R0010</Dim> 
   <Dim prop="C010">C0135</Dim> 
   <Dim prop="C025">TEST3</Dim> 
   <Dim prop="C020">TECHR</Dim> 
\langle/Item\rangle <Item> 
   <Dim prop="C005">R0010</Dim> 
   <Dim prop="C010">C0140</Dim> 
   <Dim prop="C107">3000</Dim> 
   <Dim prop="C020">MANR</Dim> 
\langle/Item>
 <Item> 
   <Dim prop="C005">R0010</Dim> 
  \langleDim prop="C010">C0150</Dim>
   <Dim prop="C107">30</Dim> 
   <Dim prop="C020">MANR</Dim> 
\langle/Item>
<Item> <Dim prop="C005">R0010</Dim> 
  <Dim prop="C010">C0160</Dim>
   <Dim prop="C107">300</Dim> 
   <Dim prop="C020">MANR</Dim> 
\langle/Item>
(T+em) <Dim prop="C005">R0010</Dim> 
  <Dim prop="C010">C0170</Dim>
   <Dim prop="C107">10</Dim> 
   <Dim prop="C020">MANR</Dim> 
\langle/Item>
<Item> <Dim prop="C005">R0010</Dim> 
  <Dim prop="C010">C0180</Dim>
   <Dim prop="C107">20</Dim> 
   <Dim prop="C020">MANR</Dim> 
\langle/Item>
 <Item> 
   <Dim prop="C005">R0010</Dim> 
  <Dim prop="C010">C0190</Dim>
   <Dim prop="C107">30</Dim> 
   <Dim prop="C020">MANR</Dim> 
\langle/Item>
 <Item> 
   <Dim prop="C005">R0010</Dim>
```
<Item>

```
 <Dim prop="C107">40</Dim> 
   <Dim prop="C020">MANR</Dim> 
\langle/Item>
 <Item> 
   <Dim prop="C005">R0010</Dim> 
   <Dim prop="C010">C0220</Dim> 
   <Dim prop="C107">10</Dim> 
   <Dim prop="C020">TOTR</Dim> 
\langle/Item>
<Item> <Dim prop="C005">R0010</Dim> 
  <Dim prop="C010">C0215</Dim>
   <Dim prop="C025">TEST4</Dim> 
   <Dim prop="C020">MANR</Dim> 
\langle/Item>
(T+em) <Dim prop="C005">R0010</Dim> 
   <Dim prop="C010">C0230</Dim> 
   <Dim prop="C107">20</Dim> 
   <Dim prop="C020">TOTR</Dim> 
\langle/Item\rangle <Item> 
   <Dim prop="C005">R0020</Dim> 
   <Dim prop="C010">C0010</Dim> 
   <Dim prop="C107">200</Dim> 
   <Dim prop="C020">FINR</Dim> 
\langle/Item>
 <Item> 
   <Dim prop="C005">R0020</Dim> 
   <Dim prop="C010">C0020</Dim> 
   <Dim prop="C107">2000</Dim> 
   <Dim prop="C020">FINR</Dim> 
\langle/Item>
 <Item> 
   <Dim prop="C005">R0020</Dim> 
   <Dim prop="C010">C0030</Dim> 
   <Dim prop="C107">400</Dim> 
   <Dim prop="C020">FINR</Dim> 
\langle/Item>
 <Item> 
   <Dim prop="C005">R0020</Dim> 
   <Dim prop="C010">C0040</Dim> 
  \n  <Dim prop="C107">600</Dim>
   <Dim prop="C020">FINR</Dim> 
\langle/Item>
<Item> <Dim prop="C005">R0020</Dim> 
   <Dim prop="C010">C0050</Dim> 
   <Dim prop="C107">400</Dim> 
   <Dim prop="C020">FINR</Dim> 
\langle/Item>
 <Item> 
   <Dim prop="C005">R0020</Dim> 
   <Dim prop="C010">C0060</Dim> 
   <Dim prop="C107">1000</Dim> 
   <Dim prop="C020">FINR</Dim> 
\langle/Item>
 <Item> 
   <Dim prop="C005">R0020</Dim> 
   <Dim prop="C010">C0240</Dim> 
  <Dim prop="C107">700</Dim>
   <Dim prop="C020">TOTR</Dim> 
\langle/Item>
(T+em) <Dim prop="C005">R0020</Dim> 
   <Dim prop="C010">C0220</Dim> 
   <Dim prop="C107">100</Dim>
```
<Dim prop="C010">C0200</Dim>

```
 <Dim prop="C020">TOTR</Dim> 
     \langle/Item>
      <Item> 
        <Dim prop="C005">R0020</Dim> 
 <Dim prop="C010">C0230</Dim> 
 <Dim prop="C107">200</Dim> 
 <Dim prop="C020">TOTR</Dim> 
     \langle/Item>
    </Data> 
  </Report> 
...
```
# 7 Tableau NEW\_PRODUCTION : Nouvelle production

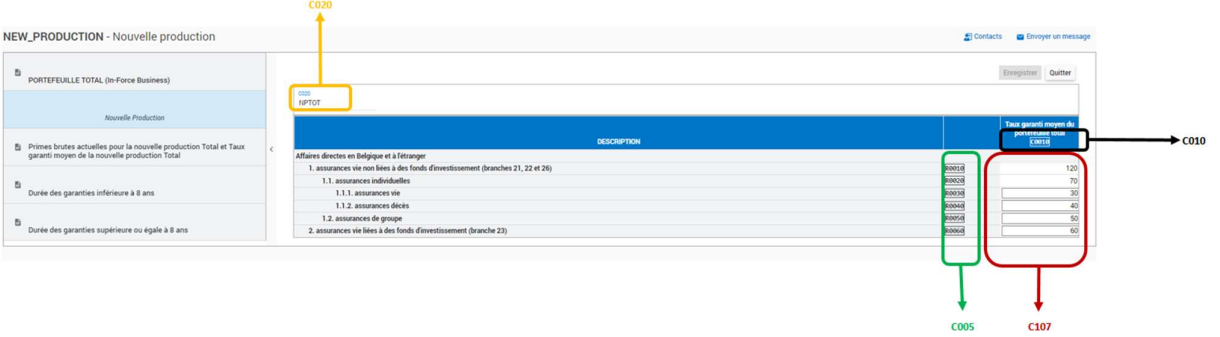

# CSV Format

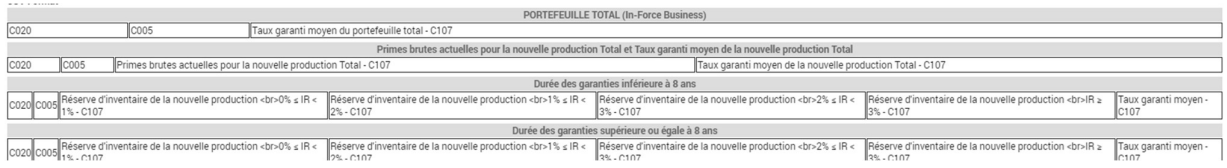

## 7.1 Exemple CSV

 $DT$ ; R0010; 120  $T$ ; R0020; 70  $\mathbf{P}$ ;R0010;120;123  $T$ ;R0020;70;72 8;R0010;120;123;126;129;132 18;R0020;<mark>70;72;74;76;78</mark> 8;R0010;1200;1203;1206;1209;1212 G8;R0020;700;702;704;706;708

# 7.2 Exemple XML

```
... 
   <Report date="2021" code="SUPPLEMENTARY_DATA_LIFE"> 
     <Data close="false" form="NEW_PRODUCTION"> 
       <Item> 
         <Dim prop="C005">R0010</Dim> 
         <Dim prop="C010">C0010</Dim> 
         <Dim prop="C107">120</Dim> 
         <Dim prop="C020">NPTOT</Dim> 
      </Item>
       <Item> 
         <Dim prop="C005">R0020</Dim> 
         <Dim prop="C010">C0010</Dim> 
        \frac{1}{2} <Dim prop="C107">70</Dim>
         <Dim prop="C020">NPTOT</Dim> 
      \langle/Item>
       <Item> 
         <Dim prop="C005">R0010</Dim> 
        <Dim prop="C010">C0020</Dim>
        \n  <Dim prop="C107">\n 120</Dim>
         <Dim prop="C020">NPPT</Dim> 
      \langle/Item>
       <Item> 
         <Dim prop="C005">R0010</Dim> 
        <Dim prop="C010">C0030</Dim>
         <Dim prop="C107">123</Dim> 
         <Dim prop="C020">NPPT</Dim> 
      \langle/Item>
... 
     </Data> 
  </Report> 
...
```